## **Autorotation and Cleaning**

Automatic statistics and backup management parameters are configured here:

## Screenshot: Autorotation and Cleaning settings window

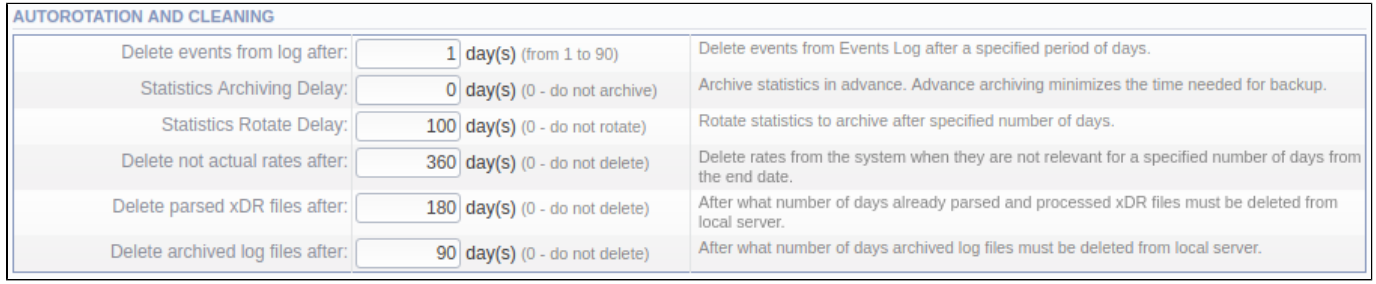

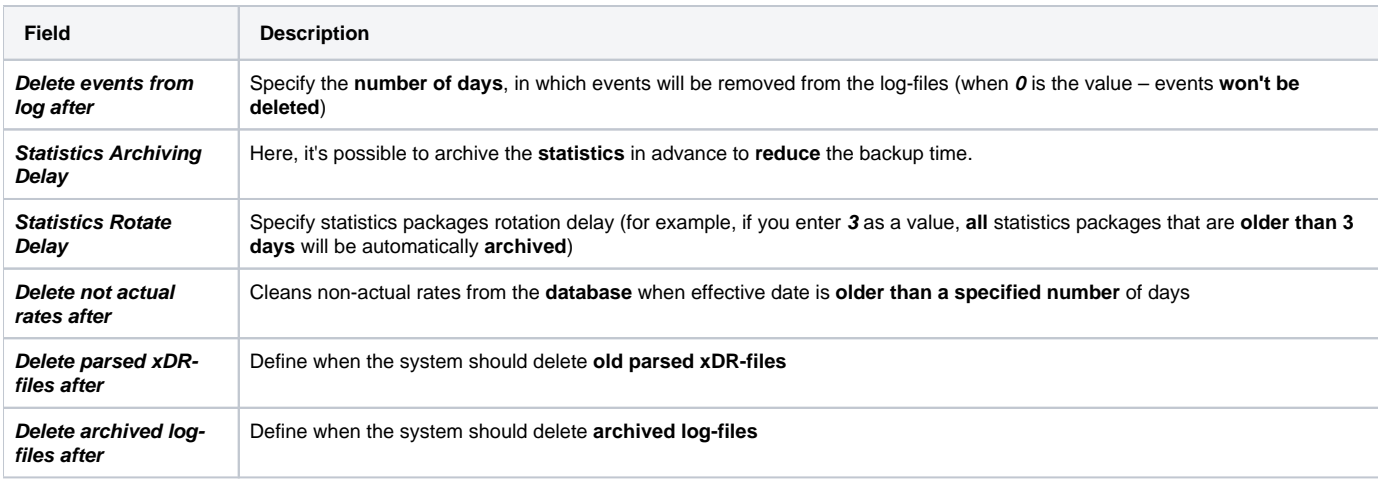